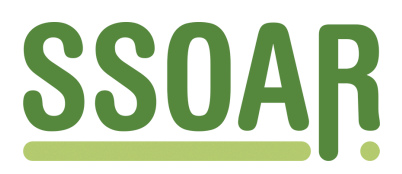

# **Open Access Repository [www.ssoar.info](http://www.ssoar.info)**

# **Deutscher Alterssurvey (DEAS): Kurzbeschreibung des Datensatzes SUF DEAS1996, Version 3.0**

Engstler, Heribert; Lejeune, Constanze

Veröffentlichungsversion / Published Version Arbeitspapier / working paper

#### **Empfohlene Zitierung / Suggested Citation:**

Engstler, H., & Lejeune, C. (2017). *Deutscher Alterssurvey (DEAS): Kurzbeschreibung des Datensatzes SUF DEAS1996, Version 3.0.* Berlin: Deutsches Zentrum für Altersfragen. [https://nbn-resolving.org/urn:nbn:de:0168](https://nbn-resolving.org/urn:nbn:de:0168-ssoar-63481-2) [ssoar-63481-2](https://nbn-resolving.org/urn:nbn:de:0168-ssoar-63481-2)

#### **Nutzungsbedingungen:**

*Dieser Text wird unter einer CC BY-NC-ND Lizenz (Namensnennung-Nicht-kommerziell-Keine Bearbeitung) zur Verfügung gestellt. Nähere Auskünfte zu den CC-Lizenzen finden Sie hier:*

*<https://creativecommons.org/licenses/by-nc-nd/4.0/deed.de>*

#### **Terms of use:**

*This document is made available under a CC BY-NC-ND Licence (Attribution-Non Comercial-NoDerivatives). For more Information see:*

*<https://creativecommons.org/licenses/by-nc-nd/4.0>*

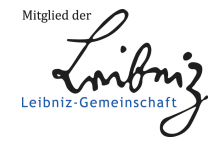

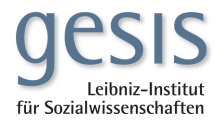

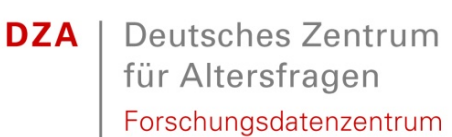

Januar 2017

Deutscher Alterssurvey (DEAS): Kurzbeschreibung des Datensatzes SUF DEAS1996, Version 3.0

*Heribert Engstler & Constanze Lejeune*

Deutsches Zentrum für Altersfragen (DZA) Forschungsdatenzentrum (FDZ-DZA) Manfred-von-Richthofen-Straße 2 12101 Berlin Telefon +49 (0)30 – 26 07 40-0 Telefax +49 (0)30 – 78 54 350 E-Mail fdz@dza.de

#### **INHALTSVERZEICHNIS**

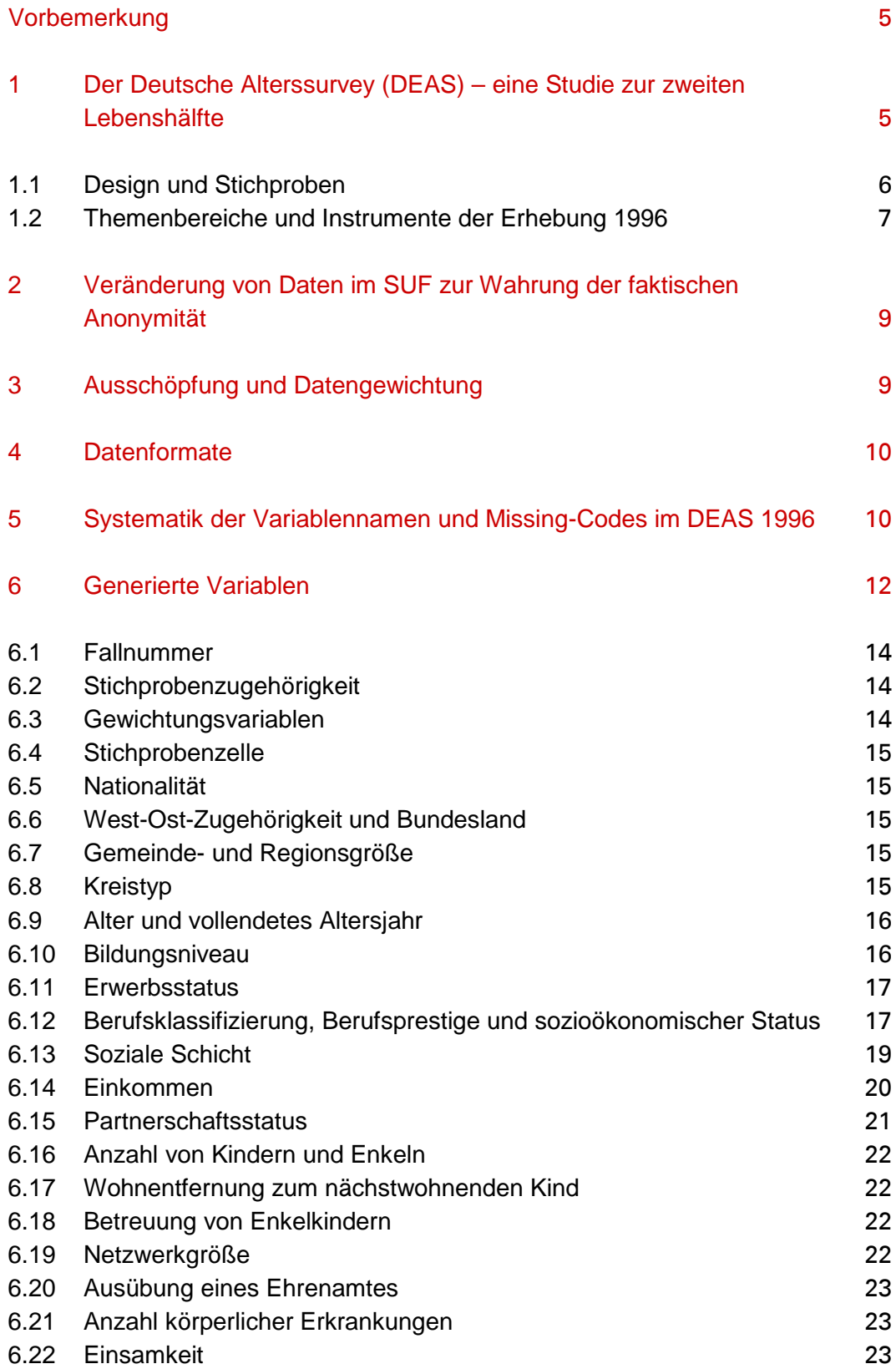

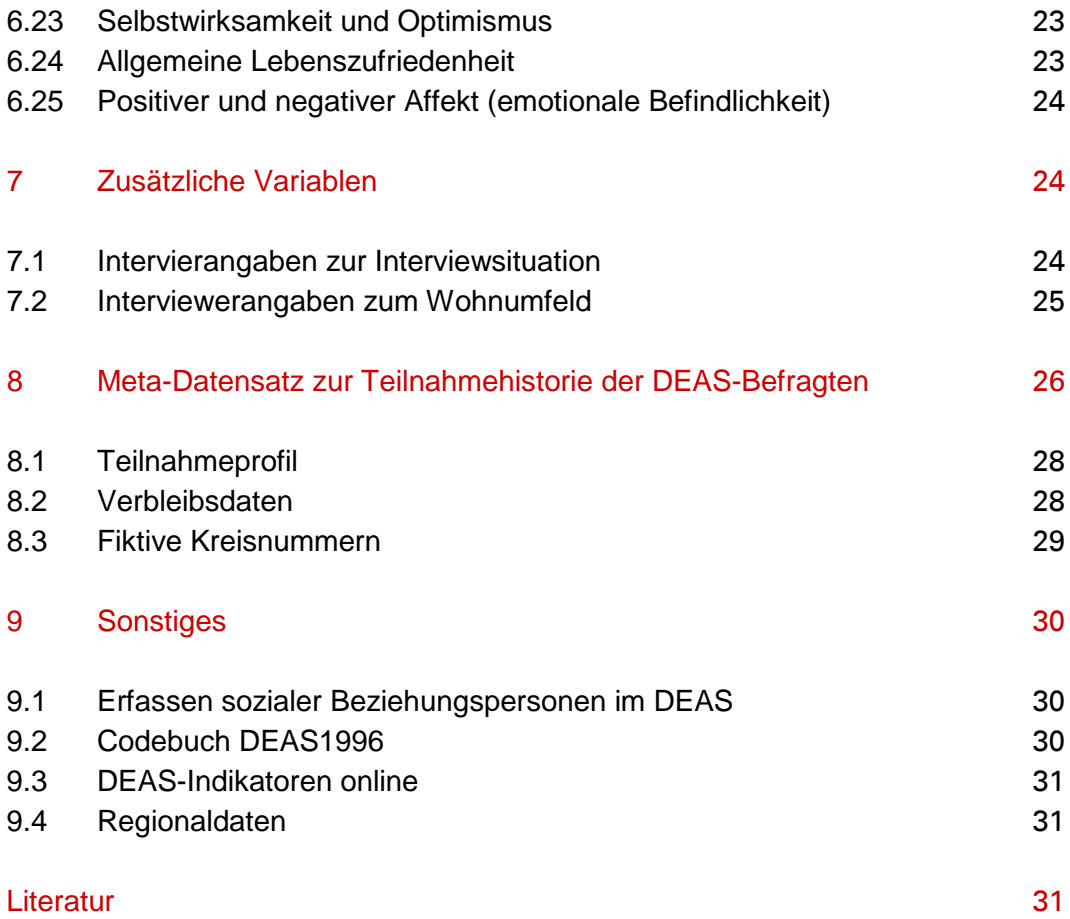

#### <span id="page-5-0"></span>**VORBEMERKUNG**

Gegenüber der vorherigen Version enthält die Version 3.0 des Scientific Use Files der DEAS-Erhebung 1996 folgende Veränderungen:

- Die Datengewichtung wurde aktualisiert.
- Die Variable mit den Einzelwerten der SIOPS-Berufsprestigeskala wurde ergänzt durch eine Variable mit einer Zusammenfassung der Skalenwerte zu fünf Kategorien.
- Die Konstruktvariable zur Enkelbetreuung wurde angepasst.
- <span id="page-5-1"></span>• Die siedlungsstrukturelle Kreistypologie wurde aktualisiert.

# **1 DER DEUTSCHE ALTERSSURVEY (DEAS) – EINE STUDIE ZUR ZWEITEN LEBENSHÄLFTE**

Der Deutsche Alterssurvey (DEAS) ist eine vom Bundesministerium für Familie, Senioren, Frauen und Jugend (BMFSFJ) geförderte Langzeitstudie des Deutschen Zentrums für Altersfragen (DZA) zum Wandel der Lebenssituationen und Alternsverläufe von Menschen, die sich in der zweiten Lebenshälfte befinden. Grundlage sind bundesweit repräsentative Befragungen im Quer- und Längsschnitt von jeweils mehreren tausend Teilnehmerinnen und Teilnehmern im Alter ab 40 Jahren. Die beteiligten Personen werden umfassend zu ihren objektiven und subjektiven Lebensbedingungen befragt. Hinzu kommen Testverfahren zur Erhebung der kognitiven Leistungsfähigkeit und körperlichen Gesundheit. Aufgrund seines kohortensequenziellen Längsschnittdesigns, seiner Themenbreite, seiner nationalen Repräsentativität mit vergleichsweise hoher Fallzahl und der bereits relativ langen Beobachtungsdauer stellt der DEAS eine in Deutschland einzigartige Datenquelle zur interdisziplinären Erforschung der Lebenssituationen und Lebensverläufe sowie der subjektiven Sichtweisen und Lebenspläne älterwerdender und alter Menschen dar.

Die Mikrodaten des Deutschen Alterssurveys (DEAS) stehen der wissenschaftlichen Forschung für nicht-gewerbliche Zwecke kostenfrei zur Verfügung. Das Forschungsdatenzentrum gibt Wissenschaftlerinnen und Wissenschaftlern Zugang zu den im Rahmen des Alterssurveys erhobenen Informationen und berät sie bei deren Verwendung. Die anonymisierten DEAS-Datensätze aller abgeschlossenen Befragungswellen und die Dokumentationsmaterialien sind kostenlos über das FDZ-DZA [\(www.fdz-dza.de\)](http://www.fdz-dza.de/) erhältlich.

Die erste Erhebungswelle des DEAS wurde im Jahr 1996 von einem Forschungsteam der Freien Universität Berlin unter der Leitung von Prof. Dr. Martin Kohli in Verbindung mit der Forschungruppe Psychogerontologie der Universität Nimegen unter der Leitung von Prof. Dr. Freya Dittmann-Kohle konzipiert und durchgeführt. Danach übernahm das Deutsche Zentrum für Altersfragen, Berlin, die wissenschaftliche Leitung des Deutschen Alterssurveys. Die zweite Welle fand im Jahr 2002, die dritte im Jahr 2008 statt. Seither erfolgen die Erhebungswellen im Abstand von drei Jahren (2011, 2014, 2017 in Vorbereitung). Die Erhebung des Jahres 1996 bildete den Auftakt des DEAS-Surveyprogramms mit der Befragung einer repräsentativen Einwohnermeldeamtsstichprobe der in Privathaushalten lebenden 40- bis 85 jährigen Deutschen. Die Stichprobenziehung und Feldarbeit bewerkstelligt – wie in den Folgewellen – das infas Institut für angewandte Sozialwissenschaft GmbH, Bonn.

#### <span id="page-6-0"></span>**1.1 Design und Stichproben**

Der DEAS umfasst eine Kombination aus quer- und längsschnittlichen Stichproben. Seit 1996 werden im Abstand von sechs Jahren jeweils neue Basisstichproben aus der 40- bis 85-jährigen Wohnbevölkerung in Privathaushalten als – nach Altersgruppe, Geschlecht und Landesteil (Ost/West) – geschichtete Zufallsstichproben aus den Einwohnermelderegistern gezogen und durch Interviewerinnen und Interviewer persönlich befragt. Ab Welle 2 (2002) werden zudem die panelbereiten Teilnehmerinnen und Teilnehmer aus den vorangehenden Basiserhebungen erneut interviewt. Ausgenommen davon sind die Befragten der separat gezogenen Ausländerstichprobe 2002, die nicht in den Längsschnitt übernommen wurden. Nach der Erhebung 2008 wurde die Taktung zwischen den Panelwellen von sechs auf drei Jahre verkürzt.

Mit den insgesamt vorhandenen Scientific Use Files (SUF) aller bislang fünf Erhebungswellen (20.715 Befragte, 33.406 gültige Interviews) lassen sich individuelle und gesellschaftliche Entwicklungen über den Zeitraum von nunmehr 18 Jahren betrachten. Das Stichprobendesign des Deutschen Alterssurveys eröffnet dabei verschiedene Analysemöglichkeiten. Es bieten sich die Optionen der querschnittlichen Untersuchung von Lebenssituationen und Lebenszusammenhängen im jeweiligen Erhebungsjahr, zur Analyse des sozialen Wandels in den 18 Jahren zwischen 1996 und 2014 (Zeitreihenvergleich 1996–2002–2008– 2014, siehe Mahne et al. 2017) sowie der individuellen Entwicklung über drei bis 18 Lebensjahre mit den Paneldaten. Eine weitere Perspektive ergibt sich aus der Gegenüberstellung der individuellen Entwicklung über sechs Jahre in den Zeiträumen 1996-2002, 2002-2008 und 2008-2014. So ist der Vergleich der Entwicklung in einem konstanten Altersabschnitt für verschiedene Geburtsjahrgangsgruppen möglich (Kohortensequenzanalyse), beispielsweise der prospektive

Vergleich von Übergangsprozessen in den Ruhestand oder der gesundheitlichen Entwicklung der Individuen.

In Welle 1 (1996) beschränkte sich die Auswahl auf Personen mit deutscher Staatsangehörigkeit, in Welle 2 (2002) wurden für die Basiserhebung zwei getrennte Stichproben von Deutschen und Nicht-Deutschen gezogen. Seit 2008 wird die Basisstichprobe aus der Grundgesamtheit der 40- bis 85-jährigen Bevölkerung in Privathaushalten (Ort der Hauptwohnung) ohne Unterscheidung der Nationalität gezogen. Weitere Informationen zum Stichprobendesign des DEAS finden sich in Klaus & Engstler (2017), Engstler & Schmiade (2013), Engstler & Motel-Klingebiel (2010) und Engstler & Wurm (2006).

Die nachfolgende Übersicht gibt einen Überblick zum Erhebungsdesign der ersten DEAS-Welle aus dem Jahr 1996.

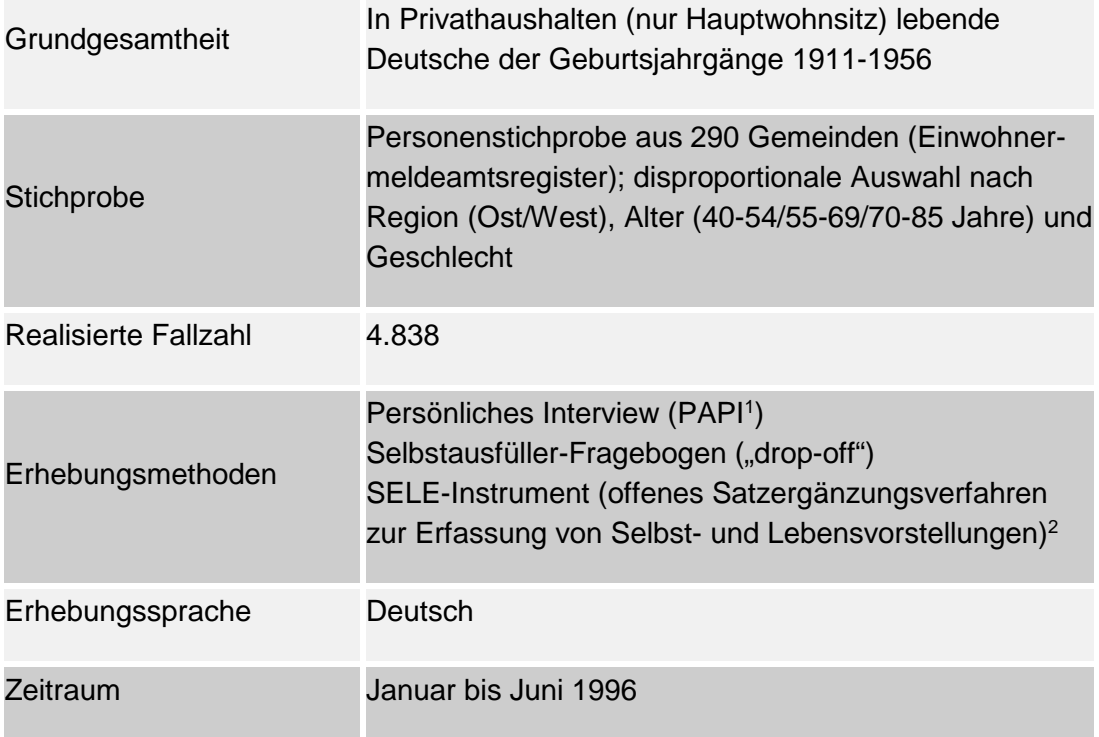

1) Paper and Pencil Interview

2) Nicht verfügbar

# <span id="page-7-0"></span>**1.2 Themenbereiche und Instrumente der Erhebung 1996**

Die Befragung im Jahr 1996 gliederte sich in drei Teile. Sie begann mit der Erhebung der Selbst- und Lebensvorstellungen mit dem "SELE"-Instrument. Den Befragten wurde ein Fragebogen mit 28 Satzanfängen gegeben, die sie selbst schriftlich ergänzen sollten (z.B. "Ich bin stolz darauf, dass ..."). Die offenen Antworten bzw. Satzergänzungen wurden nach der Befragung transkribiert und

numerisch codiert. Die Daten der SELE-Erhebung stehen dem DZA nicht zur Verfügung und sind daher auch nicht Bestandteil der vom DZA für Sekundäranalysen bereit gestellten Daten der ersten DEAS-Welle. Der zweite und Hauptteil der Erhebung 1996 war ein persönliches Interview mit einem umfangreichen Fragebogen im Haushalt der Zielperson, mit dem ein Großteil der Informationen zur Lebenssituation erhoben wurde. In der ersten Welle wurde hierfür die Erhebungsmethode PAPI (Paper and Pencil Interview) verwendet. Im mündlichen Interview wurden die großen Themenbereiche des DEAS ausführlich abgefragt. Der dritte Teil der Befragung bestand aus einem von den Befragten selbst auszufüllenden schriftlichen Fragebogen ("drop-off"). Hier wurden eher subjektive Vorstellungen – wie Einstellungen, Werthaltungen, Altersbilder, Wohlbefinden –, sensiblere Bereiche (z.B. Details zur materiellen Lage und Gesundheit) und Themen abgefragt, die keine differenzierte Filterführung benötigen.

Insgesamt wurden Auskünfte zu folgenden Themenbereichen erhoben:

- Arbeit und Ruhestand
- Partnerschaft, Familie und Generationenbeziehungen
- Soziale Netzwerke und soziale Unterstützung
- Freizeittätigkeiten und bürgerschaftliches Engagement
- Wohnen und Mobilität
- Wirtschaftliche Lage und wirtschaftliches Verhalten
- Subjektives Wohlbefinden
- Gesundheit
- Hilfe- und Pflegebedürftigkeit
- Einstellungen, Normen und Werte
- Soziodemografische Grunddaten

Nähere Informationen zu Design, Inhalt und Ablauf der Erhebung 1996 (einschl. Rücklaufquoten und Selektivitätsanalysen) finden sich in den beiden Buchpublikation zur ersten Welle (Kohli & Künemund 2005; Dittmann-Kohli, Bode & Westerhof, 2001), dem Methodenbericht von infas und dem Forschungsbericht Nr. 61 der Forschungsgruppe Altern und Lebenslauf (Dittmann-Kohli et al. 1997).

Die Instrumente, Methodenberichte, Codebücher und Kurzbeschreibungen aller abgeschlossenen Erhebungswellen des DEAS stehen auf den Seiten des FDZ-DZA zum Download zur Verfügung: [www.fdz-dza.de.](http://www.fdz-dza.de/)

# <span id="page-9-0"></span>**2 VERÄNDERUNG VON DATEN IM SUF ZUR WAHRUNG DER FAKTISCHEN ANONYMITÄT**

Um die faktische Anonymität der Untersuchungsteilnehmer zu wahren, wurden bestimmte Variablen nicht in den SUF-Datensatz DEAS1996 aufgenommen. Gelöscht wurden unter anderem alle Variablen zum räumlichen Kontext, die unter Umständen eine Bestimmung der Wohngemeinde der Befragten ermöglichen würden. Entfernt wurden auch die Angaben zum Geburtstag und –monat der Befragten. Nicht verfügbar sind darüber hinaus sämtliche offenen Angaben, da diese teils sehr spezifische Merkmale enthielten. Vereinzelt wurden Maximalwerte zu einer Maximalkategorie zusammengefasst (z.B. Geschwisterzahl, Haushaltsgröße).

Am DZA ist ein speziell gesicherter PC-Arbeitsplatz für Gastnutzer eingerichtet, der es erlaubt, Auswertungen mit den vollständigen DEAS-Datensätzen vorzunehmen, z. B. zur kleinräumigen Analyse auf Kreisebene oder unter Einbezug von Kontextmerkmalen der unmittelbaren Nachbarschaft. Interessenten wenden sich dazu bitte an die Beratung des FDZ: fdz@dza.de.

# <span id="page-9-1"></span>**3 AUSSCHÖPFUNG UND DATENGEWICHTUNG**

Im Zuge einer ersten Datenprüfung durch infas sowie einer detaillierten Bereinigung seitens des Projektteams wurden Interviews gelöscht, bei denen der Verdacht bestand, dass sie telefonisch, gar nicht oder mit der falschen Befragungsperson geführt wurden. Letztlich verbleiben 4.838 Fälle, die zur Auswertung bereitstehen. Die Ausschöpfungsquote der Basisstichprobe 1996 beträgt 50 Prozent der bereinigten Bruttoeinsatzstichprobe (Klaus & Engstler 2017).

#### *Querschnittgewichtung der Basisstichprobe 1996*

Insbesondere zum Ausgleich der disproportionalen Stichprobenziehung wurde für jede befragte Person aus der Basisstichprobe 1996 anhand der Schichtungskriterien Altersgruppe (40-54, 55-69, 70-85 Jahre), Geschlecht (männlich, weiblich) und Landesteil (Früheres Bundesgebiet, Neue Länder einschl. Berlin-Ost) eine Gewichtungsvariable für die Querschnittgewichtung erstellt. Die Querschnittgewichtung besteht in einer Randanpassung der Stichprobe an die relative Häufigkeit der zwölf Merkmalskombinationen im Mikrozensus 1996 des Statistischen

Bundesamts.[1](#page-10-2) Die Geschlechts- und Altersgruppenverteilung sowie die Anteile ostund westdeutscher Personen in der Basisstichprobe 1996 entsprechen daher bei Anwendung der Gewichtungsfaktoren exakt der Verteilung im Mikrozensus. Es wurde eine getrennte Querschnittgewichtung für das mündliche Interview (Variable *gew\_b96\_int*) und den ergänzenden schriftlichen Selbstausfüller-Fragebogen (*gew\_b96\_drop*) erstellt. Sofern Auszählungen auf Erstbefragte beschränkt sind, die den Drop-off ausgefüllt haben, ist zur Querschnittsgewichtung die Variable *gew\_b96\_drop* zu verwenden, ansonsten die Variable *gew\_b96\_int*.

Der Einsatz der Querschnittgewichtung ist vor allem für allgemeine deskriptive Darstellungen und Aussagen vorgesehen, da die Gesamtergebnisse sonst zu stark vom überproportionalen Einbezug der Personen zwischen 70 und 85 Jahren sowie der ostdeutschen Befragten beeinflusst werden. Bei Analysen, in denen eine Differenzierung nach diesen drei Stratifizierungsmerkmalen erfolgt, kann auf eine Gewichtung der Basisstichprobe 1996 verzichtet werden.

#### <span id="page-10-0"></span>**4 DATENFORMATE**

Der Scientific Use File (SUF) 1996 sowie der SUF Meta (siehe Abschnitt 8) sind sowohl im SPSS- als auch im Stata-Datensatzformat verfügbar. Die SUFs der anderen Erhebungsjahre werden ebenfalls im SPSS- und Stata-Format angeboten.

# <span id="page-10-1"></span>**5 SYSTEMATIK DER VARIABLENNAMEN UND MISSING-CODES IM DEAS 1996**

In den ersten beiden Wellen des DEAS wurden die Variablenbezeichnungen noch entsprechend eines von infas für die Startwelle entwickelten Kartensystems vergeben. Variablen aus dem persönlichen Interview des Jahres 1996 beginnen dabei mit dem Buchstaben , v', gefolgt von der Kartennummer, einem Unterstrich " " und der vergebenen Spaltennummer der Vercodung. Zum Beispiel erhält die Geschlechtsvariable der Zielperson aus Frage 1 den Variablennamen 'v1\_11'. Die Karten- und Spaltennummer jeder direkt erhobenen Variable ist jeweils im Frage-

<span id="page-10-2"></span><sup>1</sup> In früheren SUF-Versionen der Erhebungswellen 1996, 2002 und 2008 war die Bevölkerungsfortschreibungsstatistik Referenz für die Randanpassung. Alle aktuellen Versionen der SUFs enthalten einheitlich eine Querschnittgewichtung auf der Grundlage des Mikrozensus.

bogen für das mündliche Interview abgedruckt. Dies ermöglicht Nutzern das Erkennen des Variablennamens anhand des Fragebogens. In der Regel ist die Kartennummer auf jeder Seite des Fragebogens in der obersten Zeile enthalten ("K.) und gilt für alle Fragen der entsprechenden Seite oder Spalte (bei Matrizen). Variablen aus dem drop-off beginnen mit dem Buchstaben *'d'.* Die dann folgenden Zahlen entsprechen der jeweiligen Kartennummer und Frageposition (z.B. Variable *d2\_12* für die Frage Nr. 8 zur Parteineigung).[2](#page-11-0)

Einen vollständigen Überblick über alle erhobenen Merkmalen mit den zugehörigen wellenspezifischen Variablennamen geben die Variablendokumentation und die Variablenkorrespondenzliste auf der [Dokumentationsseite](http://www.dza.de/fdz/deutscher-alterssurvey/deas-dokumentation.html) des FDZ-DZA. Die Grundauszählungen aller im SUF DEAS 1996 vorhandenen Variablen inklusive aller Labels und Missings finden Sie an der gleichen Stelle im Codebuch 1996.

Die folgende Tabelle beschreibt die im Datensatz vorkommenden Codes für Überfilterungen, Antwortverweigerungen, die Antwort "weiß nicht" und "keine Angabe". Als missing-Code deklariert sind nur die Ausprägungen für "keine Angabe":

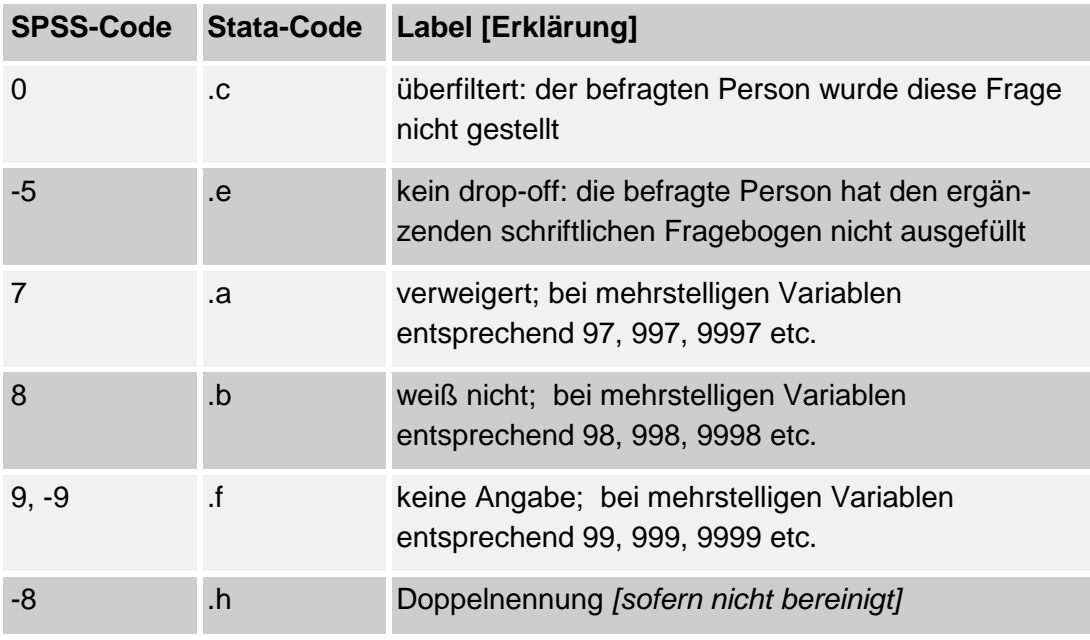

<span id="page-11-0"></span><sup>2</sup> Ab der dritten Welle wurden die Variablennamen auf eine neue Systematik umgestellt, bestehend aus Wellen- und Instrumentbezeichner sowie Frage- und Itemnummer.

# <span id="page-12-0"></span>**6 GENERIERTE VARIABLEN**

Dem Scientific Use File (SUF) des DEAS 1996 wurden verschiedene generierte Variablen hinzugespielt, um den Einstieg in die Datenanalyse zu vereinfachen und um eine Vergleichbarkeit von Analysen durch die Verwendung gleicher Konstrukte zu ermöglichen. Die zugehörigen Syntax-Files können registrierte Nutzer auf Anfrage beim Team des FDZ erhalten.

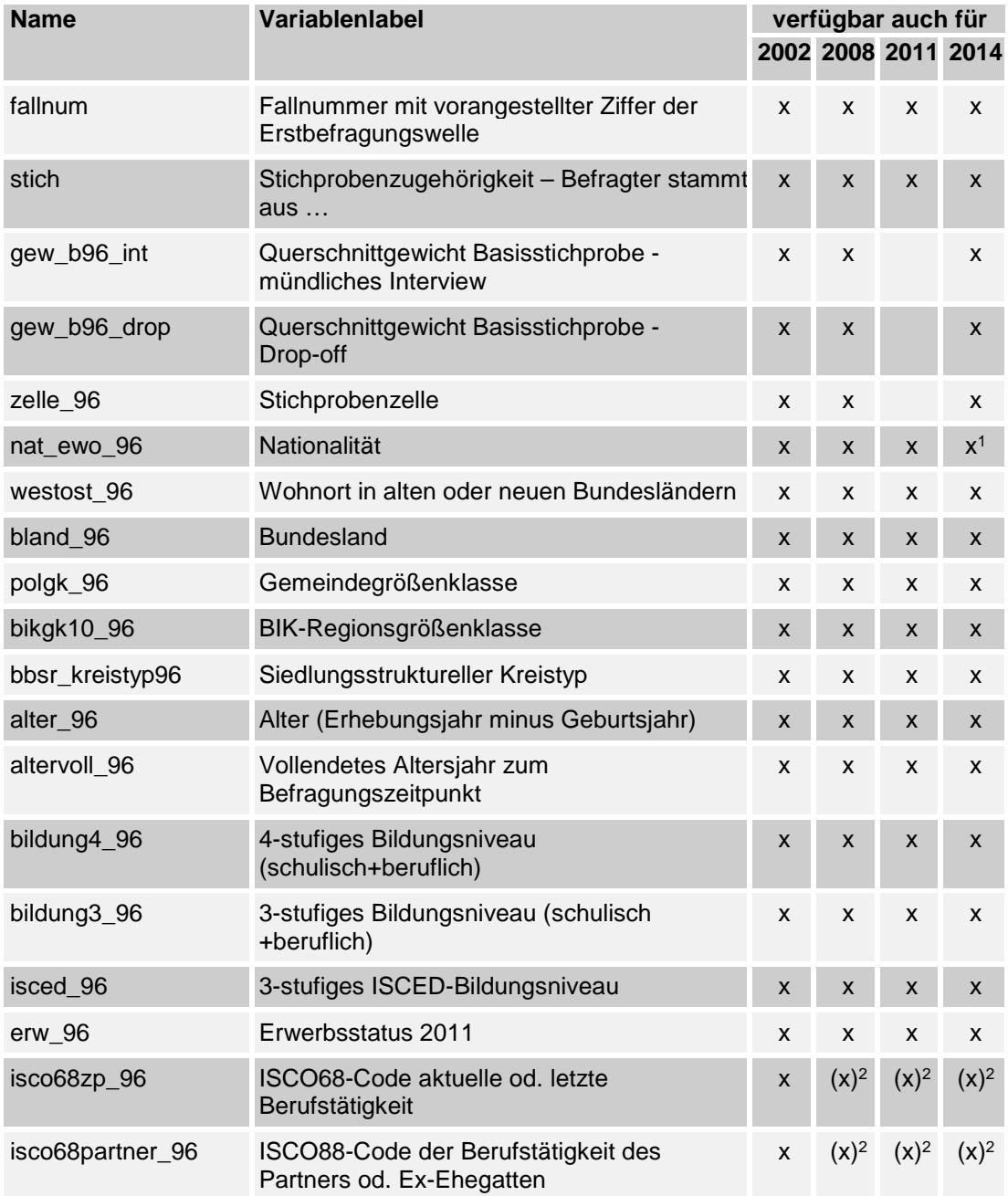

Übersicht der Konstruktvariablen im SUF DEAS1996 (Stand: Juli 2016)

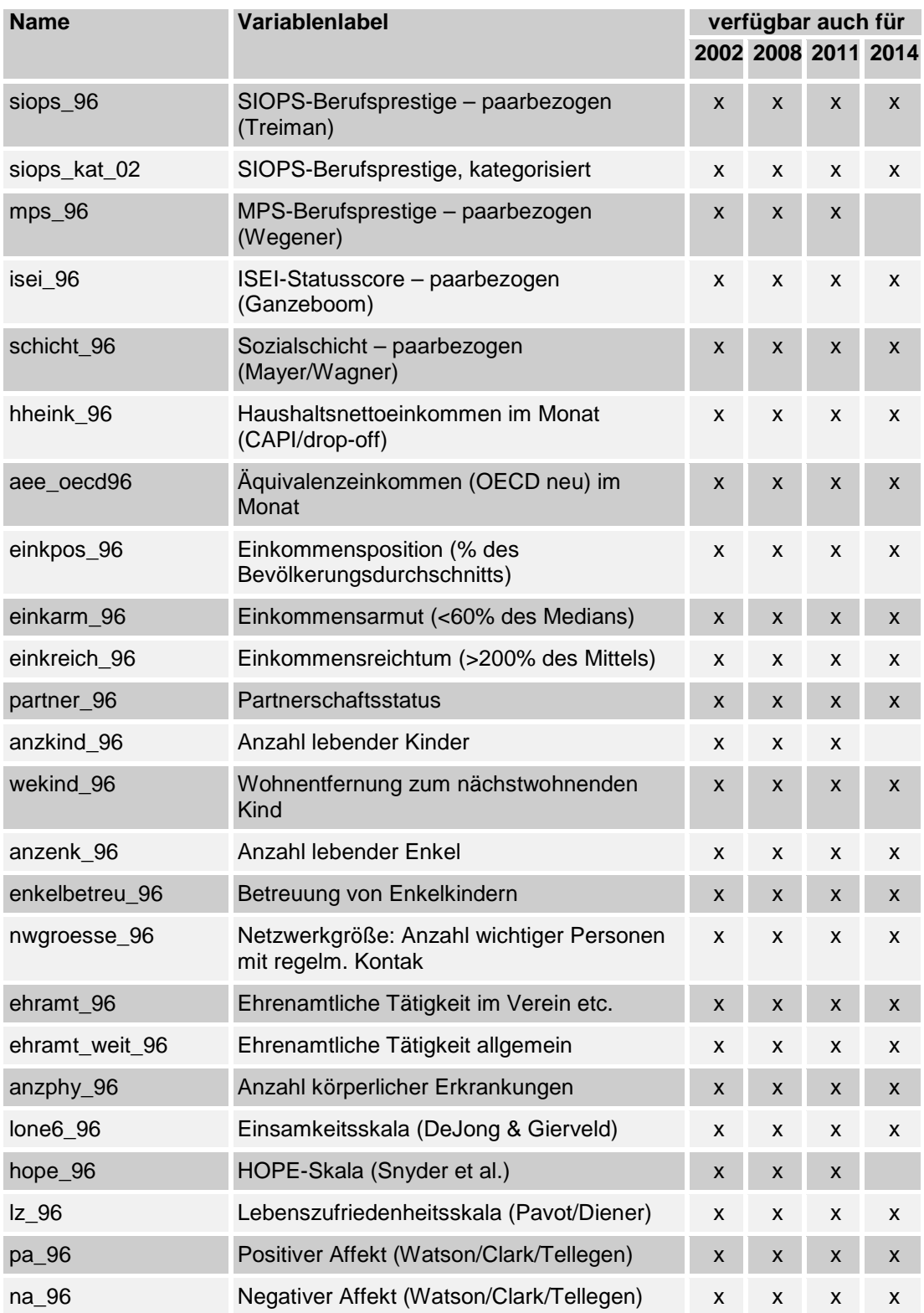

1) Ab 2014 mit anderem Variablennamen

2) Für 2002 und 2008 liegen die ISCO-Codes nur in der ISCO88-Klassifikation vor, ab 2014 nur in der ISCO08-Klassifikation.

Die aufgelisteten Konstruktvariablen werden nachfolgend kurz erläutert.

#### <span id="page-14-0"></span>**6.1 Fallnummer**

Die Variable *fallnum* enthält eine von der ursprünglichen Befragten-ID abweichende Befragtenkennziffer. Es handelt sich um eine siebenstellige Zahl, bei der die ersten drei Stellen die Ziffer der Erstbefragungswelle der Person kennzeichnen (B1996: 100, B2002 und A2002: 200, B2008: 300, B2014: 400). Die letzten vier Ziffern sind die eigentliche Nummer. Alle Befragten behalten ihre zum ersten Messzeitpunkt erhaltene individuelle Nummer bei allen weiteren Befragungszeitpunkten. Über die ID-Variable *fallnum* können die Daten der verschiedenen Messzeitpunkte einer Person längsschnittlich miteinander verknüpft werden.

# <span id="page-14-1"></span>**6.2 Stichprobenzugehörigkeit**

Die Variable *stich* markiert die Stichprobenherkunft und damit das Erstbefragungsjahr. Im SUF 1996 haben alle Personen die Ausprägung 1.

# <span id="page-14-2"></span>**6.3 Gewichtungsvariablen**

Die Variable *gew\_b96\_int* enthält das Querschnittgewicht für die 4.838 Befragten der Basisstichprobe 1996 (erstmals befragte Deutsche), die Variable *gew\_b96\_drop* beinhaltet die Querschnittgewichtung für die Drop-off-Informationen der Basisstichprobe. Sofern Auszählungen auf Erstbefragte beschränkt sind, die den drop-off ausgefüllt haben, ist zur Querschnittgewichtung die Variable *gew\_b96\_drop* zu verwenden, ansonsten die Variable *gew\_b96\_int*. Der Einsatz der Querschnittgewichte ist vor allem für deskriptive Darstellungen vorgesehen, die repräsentativ für die Grundgesamtheit der in privaten Haushalten lebenden 40- bis 85-jährigen Bevölkerung Deutschlands sein sollen, da die Gesamtergebnisse sonst zu stark vom überproportionalen Einbezug der Personen zwischen 70 und 85 Jahren sowie der ostdeutschen Befragten beeinflusst werden. Auch für den Vergleich mit den Querschnittsdaten der Jahre 2002, 2008 und 2014 ist eine Darstellung gewichteter Ergebnisse angebracht. Bei Analysen, in denen eine Differenzierung nach den drei Stratifizierungsmerkmalen erfolgt, kann auf eine Gewichtung der Basisstichprobe 1996 verzichtet werden.

Weitere Informationen zur Datengewichtung finden sich in Kapitel 3.

#### <span id="page-15-0"></span>**6.4 Stichprobenzelle**

Die Variable *zelle\_96* kennzeichnet die Zugehörigkeit zur Auswahlzelle des Stichprobenplans. Sie enthält zwölf Kategorien, gebildet aus der Kombination von Altersgruppe (40-54, 55-69, 70-85) bzw. Geburtsjahrgänge (1911-26, 1927-41, 1942-56), Geschlecht und Landesteil (Ost, West).

#### <span id="page-15-1"></span>**6.5 Nationalität**

Da die Basisstichprobe 1996 nur in der deutschen Bevölkerung gezogen wurde, enthält die Variable *nat\_ewo\_96* für alle Befragten den Code 1 (deutsch). Die Zuordnung beruht auf den Einwohnermeldeamtsinformationen bei der Adressziehung.

#### <span id="page-15-2"></span>**6.6 West-Ost-Zugehörigkeit und Bundesland**

Auf der Grundlage der Wohnadresse hat infas in der Variable *westost\_96* eine Zuordnung zum Landesteil des früheren Bundesgebiets (einschl. Westteil Berlins) oder der ehemaligen DDR (einschl. Ostteil Berlins) vorgenommen.

Die Variable *bland\_96* gibt an, in welchem Bundesland sich der Wohnort der Befragten befindet.

#### <span id="page-15-3"></span>**6.7 Gemeinde- und Regionsgröße**

Die Variable *polgk\_96* enthält die kategorisierte Bevölkerungszahl der Wohngemeinde der Befragten. Die ebenfalls von infas erstellte Variable *bikgk10\_96* enthält die kategorisierte Bevölkerungszahl der BIK-Region, der die Wohngemeinde angehört. Bei den BIK-Regionen handelt es sich um Verflechtungsgebiete, die die Stadt-Umland-Beziehungen für Ballungsräume, Mittel- und Unterzentren darstellt. Für nähere Informationen siehe:

[http://www.bik-gmbh.de/produkte/regionen/index.html.](http://www.bik-gmbh.de/produkte/regionen/index.html)

#### <span id="page-15-4"></span>**6.8 Kreistyp**

Die Variable *bbsr\_kreistyp96* enthält den siedlungssttrukturellen Kreistyp des Landkreises bzw. der kreisfreien Stadt, in der die befragte Person zum Interviewzeitpunkt wohnt. Grundlage ist die vom Bundesinstitut für Bau-, Stadt- und Raumforschung vorgenommene Typisierung verschiedener Siedlungsstrukturmerkmale zu vier Kreistypen (siehe BBSR 2012).

# <span id="page-16-0"></span>**6.9 Alter und vollendetes Altersjahr**

Die Variable *alter\_96* enthält das im Erhebungsjahr erreichte Alter als Differenz zwischen Geburts- und Befragungsjahr. Die aus dem Geburtsdatum abgeleitete Variable *altervoll\_96* weist das am Tag des mündlichen Interviews vollendete Altersjahr aus.

# <span id="page-16-1"></span>**6.10 Bildungsniveau**

Der Datensatz enthält drei Variablen zum Bildungsniveau der Befragten. Auf Grundlage der Angaben zur schulischen und beruflichen Ausbildung, vor allem zum erreichten Abschluss, werden eine 3-stufige und eine 4-stufige Bildungsniveauvariable angeboten. Darüber hinaus wird ein auf die ISCED-Kategorien (International Standard Classification of Education) bezogenes 3-stufiges Bildungskonstrukt zur Verfügung gestellt. Die Erhebung der schulischen und beruflichen Ausbildung erfolgte unterschiedlich jeweils in Abhängigkeit von der Ausbildung im Inland oder Ausland.

# *Bildungsniveau 4-stufig*

Die Zuweisung in die Variable *bildung4\_96* erfolgt nach folgender Systematik:

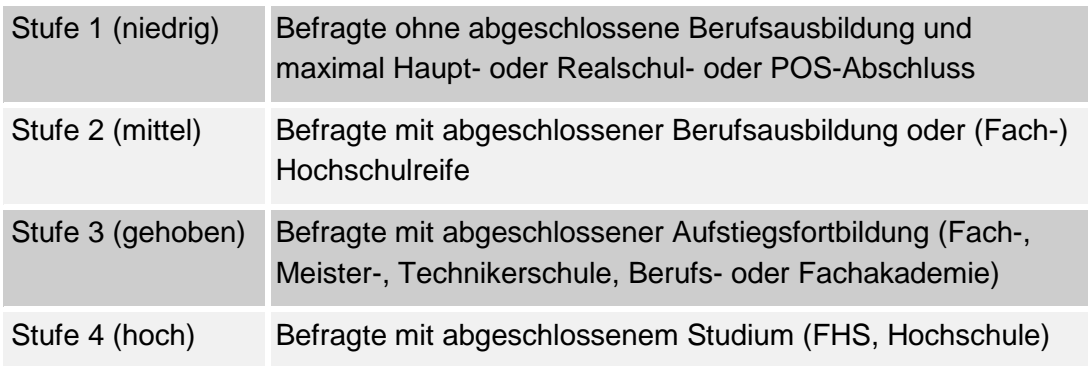

# *Bildungsniveau 3-stufig*

Die Zuweisung in die Variable *bildung3\_96* erfolgt nach folgender Systematik:

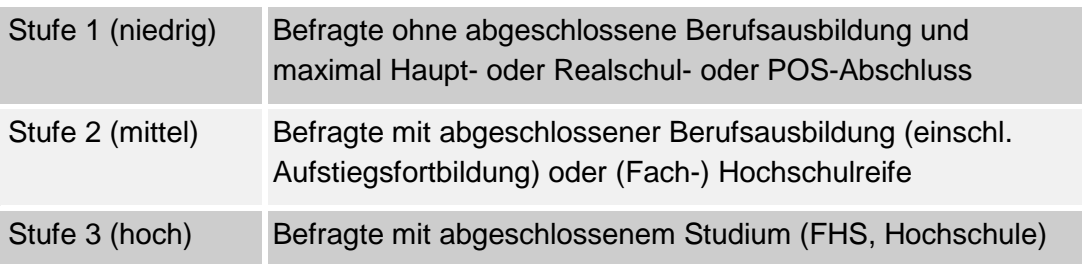

# *Bildungsniveau in Anlehnung an die ISCED-Skala*

Die Zuweisung in die Variable *isced\_96* erfolgt nach folgender Systematik:

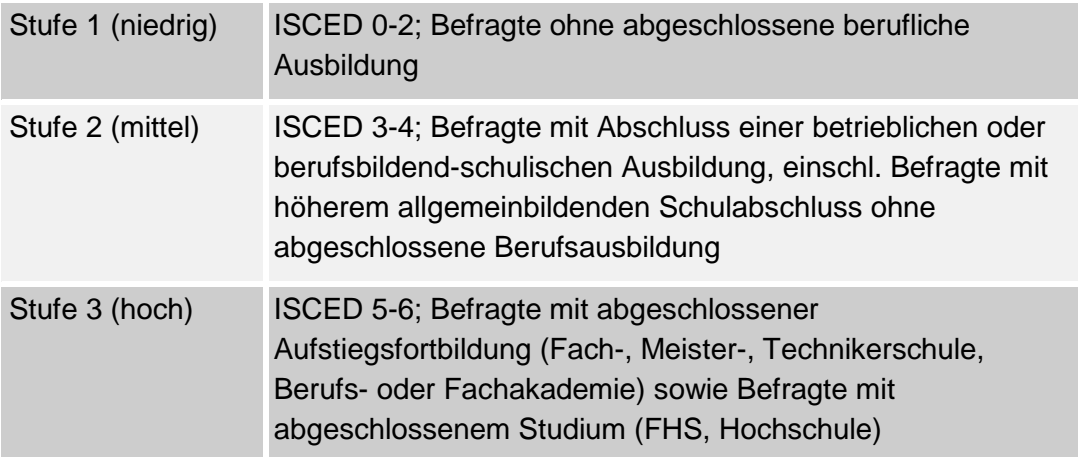

# <span id="page-17-0"></span>**6.11 Erwerbsstatus**

In der Variable *erw\_96* werden drei Gruppen unterschieden:

(1) Aktiv Erwerbstätige; dies sind Personen, die bei Frage 108 angeben, hauptberuflich in Vollzeit oder Teilzeit erwerbstätig zu sein oder unregelmäßig, geringfügig oder nebenerwerbstätig zu sein.

(2) Im Ruhestand Befindliche; dies sind Personen ab 60 Jahren, die die Frage nach dem Bezug einer eigenen Altersrente/Pension bejahen (Frage 107) oder sich als Frührentner/Frühpensionierte bezeichnen (Frage 108). Die Zuordnung zu dieser Kategorie erfolgt ungeachtet einer möglichen Erwerbstätigkeit im Ruhestand, da mit *erw\_96* der Hauptstatus erfasst wird.

(3) Sonstige Nicht-Erwerbstätige; dies sind Personen mit anderen gültigen Codes bei Frage 108 und Personen, die laut Frage 102 nie hauptberuflich erwerbstätig gewesen sind.

#### <span id="page-17-1"></span>**6.12 Berufsklassifizierung, Berufsprestige und sozioökonomischer Status**

#### *6.12.1 ISCO68-Codes*

Auf Basis der in 1996 erhobenen offenen Angaben zur aktuellen oder letzten beruflichen Tätigkeit wurden 3-stellige ISCO68-Codes (International Standard Classification of Occupations) vergeben.[3](#page-18-0) ISCO68-Codes sind sowohl für die Zielpersonen selbst als auch für deren aktuellen Partner oder – bei vormals Verheirateten ohne Partner – den letzten Ehegatten vorhanden. In der zweiten Welle des Deutschen Alterssurveys wurden auf der Grundlage der offenen Berufsangaben des Jahres 2002 sowohl ISCO68-Codes vergeben als auch ISCO88-Codes entsprechend der aktualisierten ISCO-Klassifikation. Die Daten der dritten und vierten Erhebungswelle wurden nur noch nach der ISCO88- Klassifikation vercodet.

Die ISCO-Codes ersetzen die offenen Angaben und sind zum einen – je nach Erwerbsstatus – an unterschiedlichen Stellen des Interviews platziert, zum anderen zu den beiden Variablen *isco68zp\_96* (aktuelle oder letzte Berufstätigkeit der Befragten) und *isco68partner\_96* (Berufstätigkeit des Partners oder Ex-Ehegatten) zusammengefügt.

#### *6.12.2 SIOPS-Berufsprestige*

Die "SIOPS - Standard International Occupation Prestige-Scale" ist eine von Treiman (1977) vorgeschlagene und von Ganzeboom & Treiman (1996, 2003) weiterentwickelte Prestigeskala. Jedem ISCO-Code wird dabei ein Prestigewert zugeordnet, der das relative durchschnittliche soziale Ansehen des Berufs in der Bevölkerung ausdrückt. Die Skala beruht auf Untersuchungen zur Beurteilung beruflicher Tätigkeiten in zahlreichen Ländern und reicht im DEAS von 13 bis 78.

Auf der Grundlage des ISCO-Codes des aktuellen oder zuletzt ausgeübten Berufs wurde zunächst jeder Zielperson der zugehörige Prestigewert zugewiesen. Zusätzlich wurde auch für den aktuellen Partner oder – bei geschiedenen, getrenntlebenden und verwitweten Befragten ohne Partner – für den letzten Ehepartner ein Prestigewert generiert. Maßgebend war dabei die aktuelle oder letzte berufliche Tätigkeit des Partners bzw. seine letzte berufliche Tätigkeit während der – beendeten – Ehe. Anschließend wurde aus den beiden Prestigewerten als haushalts- bzw. paarbezogenes Prestigeniveau die Variable *siops\_96* gebildet, die den jeweils höheren Wert der beiden Personen enthält. Das heißt, wenn der Prestigewert des aktuellen Partners oder – bei vormals verheirateten Partnerlosen – des früheren Ehepartners höher als der Prestigewert des Berufs der Befragten selbst ist, enthält *siops\_96* diesen höheren Wert.

Ergänzend zur Variable *siops\_96* mit den differenzierten metrischen Skalenwerten enthält der SUF auch die Variable *siops\_kat\_96*. In dieser sind die Skalenwerte entsprechend der von Hoffmeyer-Zlotnik (2003) entwickelten Einteilung zu fünf Stufen von 1 (niedrig) bis 5 (hoch) zusammengefasst worden.

 $\overline{a}$ 

<span id="page-18-0"></span><sup>3</sup> Die ISCO-Vercodung und die Ableitung der Einzelvariablen für Berufsprestige (SIOPS) und sozioökonomischem Status (ISEI) wurde für die Erhebungswelle 1996 vom damaligen Forschungsprojektteam vorgenommen (vgl. Lay 1997).

#### *6.12.3 MPS-Berufsprestige*

Die Magnitude Prestige Scale (MPS) ist ebenfalls eine auf ISCO beruhende Berufsprestigeskala, die von Bernd Wegener (1988) für Deutschland entwickelt wurde. Die Variable *mps\_96* hat im DEAS einen empirischen Wertebereich von 20,0 bis 186,8 Prestigepunkten und wurde ebenfalls als paarbezogene Skala gebildet.

#### *6.12.4 ISEI-Status-Score*

Der "ISEI – International Socio-Economic Index of Occupational Status" ist eine von Ganzeboom et al. (1992) entwickelte Skala des sozioökonomischen Status. Sie beruht auf der Annahme, dass jede berufliche Tätigkeit einen bestimmten durchschnittlichen Bildungsstand erfordert und ein bestimmtes Einkommensniveau ermöglicht. Grundlage der Skalenentwicklung waren die in einer 16-Länder-Studie ermittelten Bildungs- und Einkommenswerte der Vertreter zahlreicher Berufe. Jedem Beruf der ISCO-Klassifikation wird ein Status-Score zugeordnet.

Die Variable *isei\_96* hat im DEAS 1996 einen empirischen Wertebereich von 16 bis 90 Punkten und wurde ebenfalls als paarbezogene Skala gebildet. Auf der Grundage des ISCO-Codes des aktuellen oder zuletzt ausgeübten Berufs wurde zunächst jeder Zielperson der zugehörige Statusscore zugewiesen. Zusätzlich wurde auch für den aktuellen Partner oder – bei geschiedenen, getrenntlebenden und verwitweten Befragten ohne Partner – für den letzten Ehepartner ein Statusscore generiert. Maßgebend war dabei die aktuelle oder letzte berufliche Tätigkeit des Partners bzw. seine letzte berufliche Tätigkeit während der – beendeten – Ehe. Anschließend wurde aus den beiden Scores als haushalts- bzw. paarbezogenes Statusniveau die Variable *isei\_96* gebildet, die den jeweils höheren Wert der beiden Personen enthält. Das heißt, wenn der Status-Score des aktuellen Partners oder – bei vormals verheirateten Partnerlosen – des früheren Ehepartners höher als der Score des Berufs der Befragten selbst ist, enthält isei\_96 diesen höheren Wert.

#### <span id="page-19-0"></span>**6.13 Soziale Schicht**

Die paarbezogene Sozialschichtvariable *schicht\_96* wurde – wie bei Mayer & Wagner (1999) und Kohli et al. (2000) – aus den Angaben zur aktuellen oder letzten beruflichen Stellung der Befragten und ihres gegenwärtigen Partners oder (bei Partnerlosen) ihres früheren Ehegatten gebildet. Maßgebend ist die jeweils höchste Schicht im Paarkontext. Entsprechend der in nachfolgender Tabelle aufgeführten Codes der beruflichen Stellung werden in der Variable *schicht\_96* fünf Schichten unterschieden:

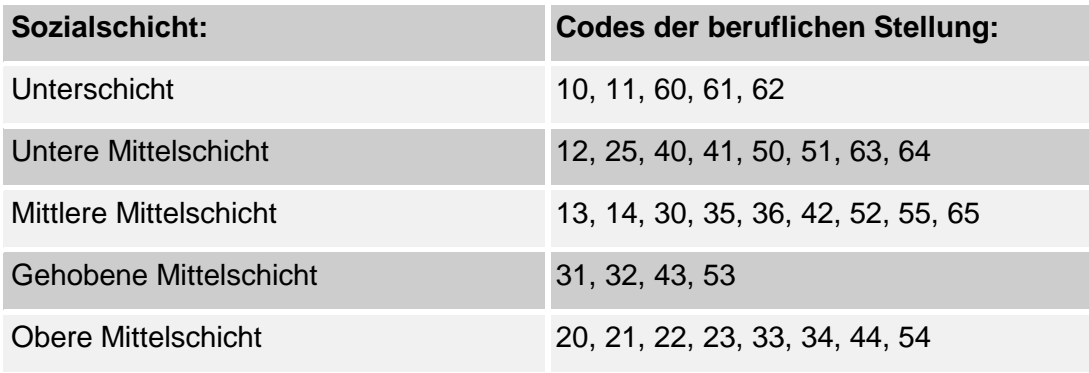

Wie bei Mayer & Wagner (1999) wurde vermieden, die höchste Kategorie als Oberschicht zu bezeichnen, da die gesellschaftliche Elite (z. B. Großunternehmer, Top-Manager, Spitzenpolitiker) in der Stichprobe nur eingeschränkt vertreten ist.

# <span id="page-20-0"></span>**6.14 Einkommen**

# *6.14.1 Haushaltsnettoeinkommen*

Das Einkommen der Zielperson und des Haushaltes wird sowohl im Interview als auch im drop-off abgefragt. Im Interview sollen die Befragten die Summe des Haushaltsnettoeinkommens angeben (Frage 806) und können – sofern sie Ersteres nicht möchten oder beziffern können – eine Einkommenskategorie aus einer Liste wählen (Frage 807). Im drop-off werden detailliert die einzelnen Einkommensquellen der Zielperson und ihres Partners erfragt und weiteres Einkommen des Haushalts erhoben (Fragen 48 bis 50).

Aus den Angaben der mündlichen und schriftlichen Befragung wurde die Konstruktvariable *hheink\_96* abgeleitet. Bei größeren Abweichungen zwischen dem im mündlichen Interview angegebenen Monatseinkommen und der im drop-off ermittelten Einkommenssumme wurden die Originalangaben unter Rückgriff auf verschiedene Personen- und Haushaltsmerkmale eingehend auf ihre Plausibilität geprüft und in der Konstruktvariable *hheink\_96* bereinigt. Lag aus dem mündlichen Interview kein gültiger Wert vor, wurde in *hheink\_96* die Summe der im drop-off enthaltenen Einkommensangaben des Haushalts eingefügt. Diese Einfügung erfolgt nicht, wenn in der drop-off-Frage Nr. 49 ein in der Höhe nicht bestimmbares Einkommen weiterer Haushaltsmitglieder (jenseits des Paares) genannt ist.

# *6.14.2 Äquivalenzeinkommen*

Die Variable *aee\_oecd96* enthält das bedarfsgewichtete monatliche Pro-Kopf-Einkommen der Mitglieder des Haushalts der befragten Person. Maßstab der Bedarfsgewichtung bildet die sogenannte modifizierte OECD-Äquivalenzskala, die unter anderem von Eurostat und dem Statistischen Bundesamt verwendet wird. Bei dieser erhält das erste oder alleinige Haushaltsmitglied ab 15 Jahren den Gewichtungsfaktor 1,0, jedes weitere Haushaltsmitglied ab 15 Jahren den Faktor 0,5 und jedes Haushaltsmitglied unter 15 Jahren den Faktor 0,3. Die Summe der Gewichtungsfaktoren bildet den Divisor zur Umrechnung des Haushaltsnettoeinkommens in das Äquivalenzeinkommen. Das monatliche Haushaltsnettoeinkommen wurde dabei der Variable *hheink\_96* entnommen.

#### *6.14.3 Einkommensposition, Einkommensarmut und -reichtum*

Die Variable *einkpos\_96* enthält die individuelle Einkommensposition in Prozent des durchschnittlichen Äquivalenzeinkommens der Gesamtbevölkerung Deutschlands. Als Referenzwert dient das mittlere gewichtete Äquivalenz-einkommen aus der SOEP-Erhebung des Jahres 1996 in Höhe von 1.182 Euro.<sup>[4](#page-21-1)</sup>

Die Dummy-Variable *einkarm\_96* gibt Auskunft darüber, ob das Äquivalenzeinkommen unterhalb der Grenze relativer Einkommensarmut liegt. Die in der deutschen und europäischen Sozialstatistik maßgeblich verwendete Definition zur Bestimmung relativer Einkommensarmut liegt bei 60 Prozent des Medians der Äquivalenzeinkommen der Gesamtbevölkerung. Dieser Definition folgend, lag die Armutsgrenze im Jahr 1996 auf Basis der SOEP-Daten bei einem Nettoäquivalenzeinkommen von 639 Euro.

Die Dummy-Variable *einkreich\_96* zeigt an, ob Einkommensreichtum vorliegt. Zur operationalen Definition verwendet wird hierfür eine gebräuchliche Schwelle, die auch in den Armuts- und Reichtumsberichten der Bundesregierung zum Einsatz kommt: das Doppelte des durchschnittlichen äquivalenzgewichteten Haushaltsnettoeinkommens. Auf die Einkommensdaten des SOEP angewendet, lag diese im Jahr 1996 bei einem Äquivalenzeinkommen von monatlich 2.364 Euro.

#### <span id="page-21-0"></span>**6.15 Partnerschaftsstatus**

 $\overline{a}$ 

Die Variable *partner\_96* gibt Auskunft über die partnerschaftsbezogene Haushaltsform der Zielperson. Unterschieden werden Personen ohne Partner, Personen mit einem Partner im Haushalt und solche mit einem Partner, der außerhalb des Haushalts der Zielperson lebt.

<span id="page-21-1"></span><sup>4</sup> Wir danken Peter Krause vom Deutschen Institut für Wirtschaftsforschung für die Bereitstellung der SOEP-Referenzwerte zur Ermittlung der relativen Einkommensposition und der Schwellen für Einkommensarmut und -reichtum.

#### <span id="page-22-0"></span>**6.16 Anzahl von Kindern und Enkeln**

Die Konstrukte *anzkind\_96* und *anzenk\_96* geben an, wie viele lebende Kinder und Enkel die befragte Person aktuell hat. Basis der Berechnung sind die Angaben zu den Kindern 1 bis 8 und deren Kinder (Enkel der Befragten).

#### <span id="page-22-1"></span>**6.17 Wohnentfernung zum nächstwohnenden Kind**

Aus den Haushaltsmerkmalen und den Angaben dazu, wie weit jedes der Kinder von den Befragten entfernt wohnt, wurde die Variable *wekind\_96* gebildet, die die Wohnentfernung des am nahesten lebenden Kindes ausweist. Sie enthält sieben Entfernungskategorien, von , im selben Haushalt' bis , im Ausland'. Befragte ohne Kinder erhielten den Überfilterungscode.

#### <span id="page-22-2"></span>**6.18 Betreuung von Enkelkindern**

Im Konstrukt *enkbetreu\_96* haben nur solche Personen einen gültigen Wert, die Großeltern sind. Eine 1 bedeutet, dass die Zielperson ein oder mehrere Enkelkinder betreut, eine 0, dass zwar Enkel vorhanden sind, diese aber nicht von der Zielperson betreut werden. Personen ohne Enkelkinder wurden überfiltert.

#### <span id="page-22-3"></span>**6.19 Netzwerkgröße**

Grundlage für die Erstellung des Konstrukts zur Netzwerkgröße sind die Angaben in den Fragen 600 bis 604 im mündlichen Interview. Die Variable *nwgroesse\_96* enthält die Anzahl der Menschen, die die Zielperson als wichtige Personen benennt, zu denen regelmäßig Kontakt besteht. Sofern nach 8 genannten Personen angegeben wurde, dass noch weitere wichtige Personen benannt werden könnten (Fr. 604), wurde die Netzwerkgröße auf 9+ gesetzt.

Das hier beschriebene Vorgehen stellt eine Möglichkeit von vielen dar, die Netzwerkgröße zu berechnen. Es ist zu beachten, dass häufig die bereits zuvor in der Kinder- und Haushaltsmatrix genannten Personen in der Netzwerkmatrix nicht nochmals genannt werden. Die Variable *nwgroesse\_96* erfasst daher oft nur die Untergrenze der tatsächlichen Anzahl persönlich wichtiger Personen, zu denen regelmäßig Kontakt besteht.

#### <span id="page-23-0"></span>**6.20 Ausübung eines Ehrenamtes**

Auf Grundlage der Fragen 408 und 414 im mündlichen Interview gibt die Variable *ehramt\_96* an, ob die befragte Person in einer der Gruppen oder Organisationen, in der sie Mitglied ist, eine ehrenamtliche Funktion ausübt. Andere ehrenamtliche Funktionen außerhalb der genannten Gruppen oder Organisationen (Frage 416) werden in der Variable *ehramt\_weit\_96* einbezogen.

#### <span id="page-23-1"></span>**6.21 Anzahl körperlicher Erkrankungen**

Die Variable *anzphy\_96* enthält die auf der Grundlage von Frage 28 im drop-off ermittelte Anzahl der körperlichen Erkrankungen der Zielperson.

#### <span id="page-23-2"></span>**6.22 Einsamkeit**

Es handelt sich hier um eine aus sechs Items (Frage 26 im drop-off; Aussagen 2, 3, 5, 6, 7 und 9) bestehende Kurzform der Originalskala (vgl. De Jong Gierveld & Van Tilburg, 2006). Der Skalenwert ist der Mittelwert der sechs Items. Es müssen für mindestens drei der sechs Items gültige Werte vorhanden sein, um den Mittelwert bilden zu können. Der Wertebereich reicht von 1 bis 4. Hohe Werte in der Variable *lone6\_96* stehen für eine hohe Einsamkeit.

#### <span id="page-23-3"></span>**6.23 Selbstwirksamkeit und Optimismus**

Die Angaben, die zur Bildung des Konstrukts *hope\_96* herangezogen wurden, stammen aus den in der Frage 4 des drop-offs erhobenen acht Items. Sie bilden die HOPE-Skala von Snyder et al. (1991). Berechnet wurde der Mittelwert der zugehörigen Items. Voraussetzung für die Bildung eines Mittelwerts ist die Beantwortung von mindestens drei der skalenrelevanten Items. Der Wertebereich reicht von 1 bis 4. Hohe Werte in der Variable hope\_96 entsprechen dabei einer hohen Selbstwirksamkeit.

#### <span id="page-23-4"></span>**6.24 Allgemeine Lebenszufriedenheit**

Basis sind die fünf Items der Skala zur allgemeinen Lebenszufriedenheit (SWLS) nach Pavot und Diener (Pavot & Diener, 1993) in der Frage 1 im drop-off (Items 1- 5). Der Skalenwert ist der Mittelwert der fünf Items. Es müssen für mindestens 3 der 5 Items gültige Werte vorhanden sein, um den Mittelwert bilden zu können. Der Wertebereich reicht von 1 bis 5. Hohe Werte der Variable *lz\_96* stehen für eine hohe allgemeine Lebenszufriedenheit.

#### <span id="page-24-0"></span>**6.25 Positiver und negativer Affekt (emotionale Befindlichkeit)**

Das emotionale Wohlbefinden wird durch die beiden Konstrukte der PANAS-Skala zum positiven (*pa\_96*) und negativen (*na\_96*) Affekt bestimmt (Skala nach Watson, Clark & Tellegen, 1988). Grundlage sind Angaben zur Häufigkeit des Erlebens von zehn negativ und zehn positiv konnotierten Gefühlen (Items 1-20 in Frage 42 des drop-offs). Gebildet wird jeweils der Mittelwert der positiven bzw. negativen abgefragten Adjektive. Voraussetzung für die Bildung eines Mittelwerts ist die Beantwortung von mindestens drei der skalenrelevanten Items. Der Wertebereich reicht von 1 bis 5. Hohe Werte in den Variablen *pa\_96* und *na\_96* entsprechen jeweils einem hohen positivem bzw. hohem negativem Affekt.

# <span id="page-24-1"></span>**7 ZUSÄTZLICHE VARIABLEN**

# <span id="page-24-2"></span>**7.1 Intervierangaben zur Interviewsituation**

Im Anschluss an das persönliche Interview macht der Interviewer Angaben zum Gesprächsverlauf – einige ausgewählte Informationen davon sind in den Variablen v49\_30 bis v49\_35 im SUF DEAS 1996 enthalten. Die Dokumentation der Fragen findet sich im Instrumentenband nach dem Fragebogen des mündlichen Interviews. Die im SUF nicht weitergegebenen Interviewerangaben sind für Analysen mit methodischer Fragestellung nach direkter Absprache mit der Beratung des FDZ-DZA prinzipiell erhältlich.

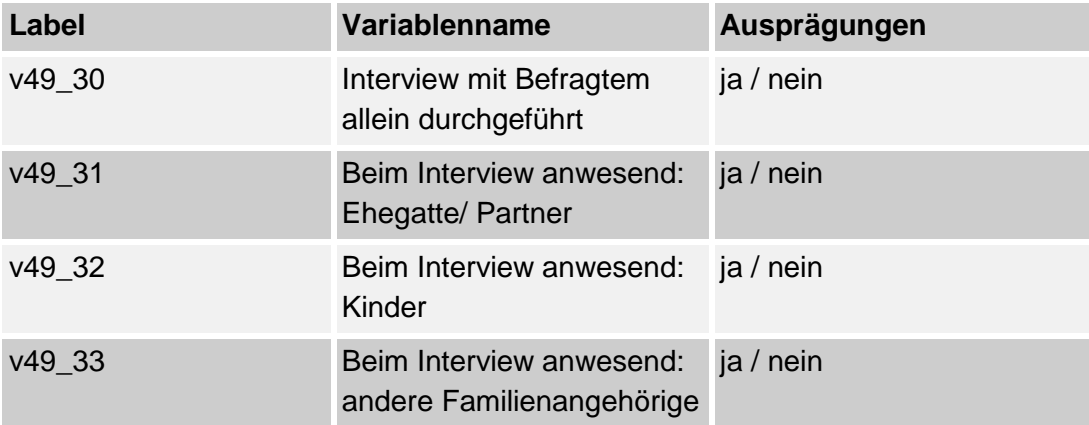

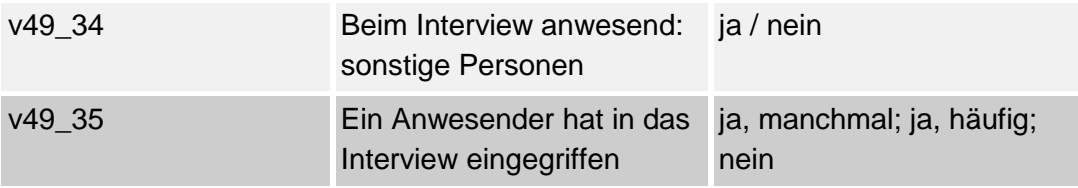

# <span id="page-25-0"></span>**7.2 Interviewerangaben zum Wohnumfeld**

Zusätzlich zum persönlichen Interview erfasst der Interviewer einige Informationen zum Wohnumfeld – eine Auswahl daraus ist in den Variablen v49\_11 bisv49\_15 abgelegt und wird im SUF DEAS 1996 mitgeliefert. Diese können für methodische Analysen verwendet werden oder als zusätzliche Angaben inhaltliche Fragestellungen bereichern. Im Einzelnen enthalten die Variablen folgende Informationen:

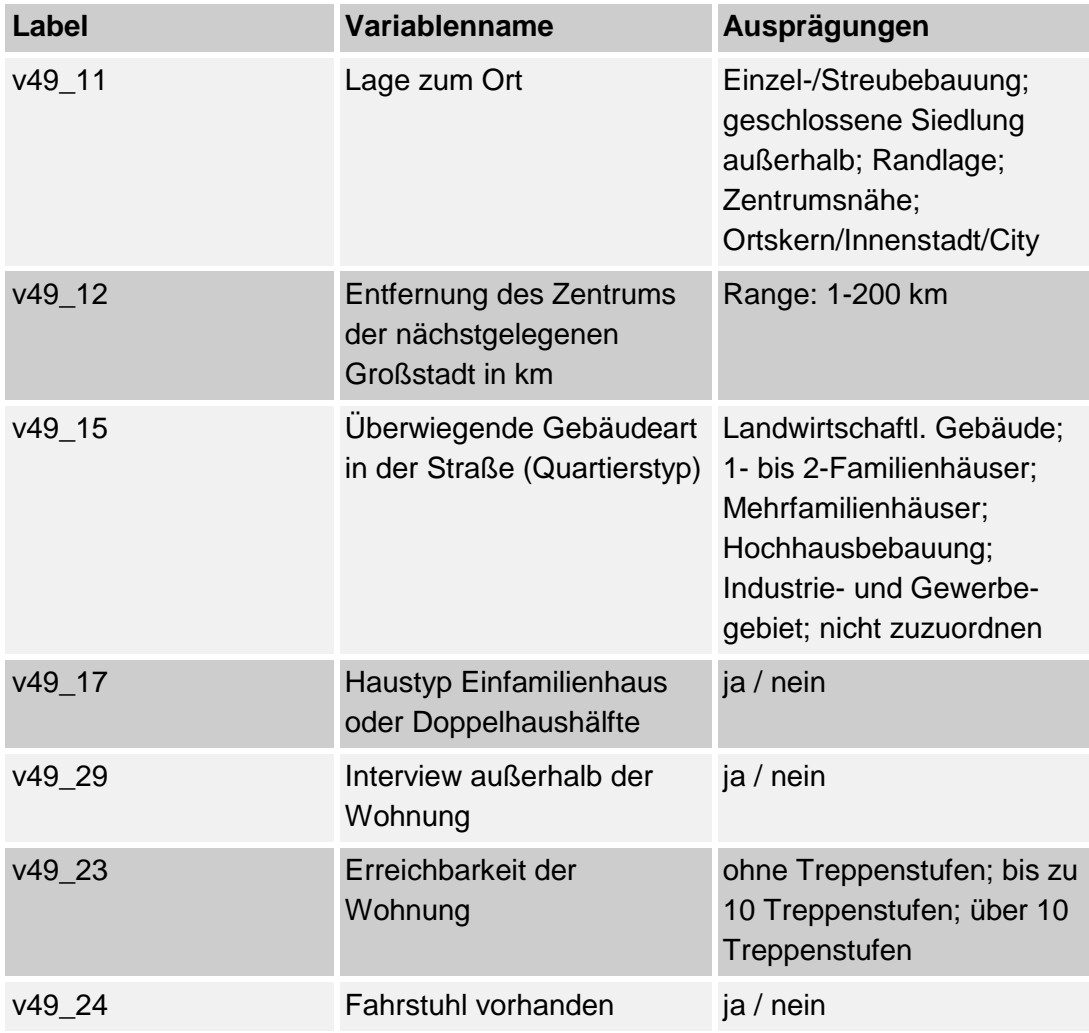

# <span id="page-26-0"></span>**8 META-DATENSATZ ZUR TEILNAHMEHISTORIE DER DEAS-BEFRAGTEN**

Zur verbesserten Übersicht, zum einfacheren Zusammenspielen von Analysedatensätzen und für Verbleibsanalysen stellt das FDZ auch einen Meta-Datensatz zur Verfügung, der alle Personen enthält, die jemals Befragungsteilnehmer im DEAS waren. Im Einzelnen finden sich folgende Variablen im Meta-Datensatz, die teilweise auch in den wellenspezifischen SUFs enthalten sind (Stand: November 2016): [5](#page-26-1)

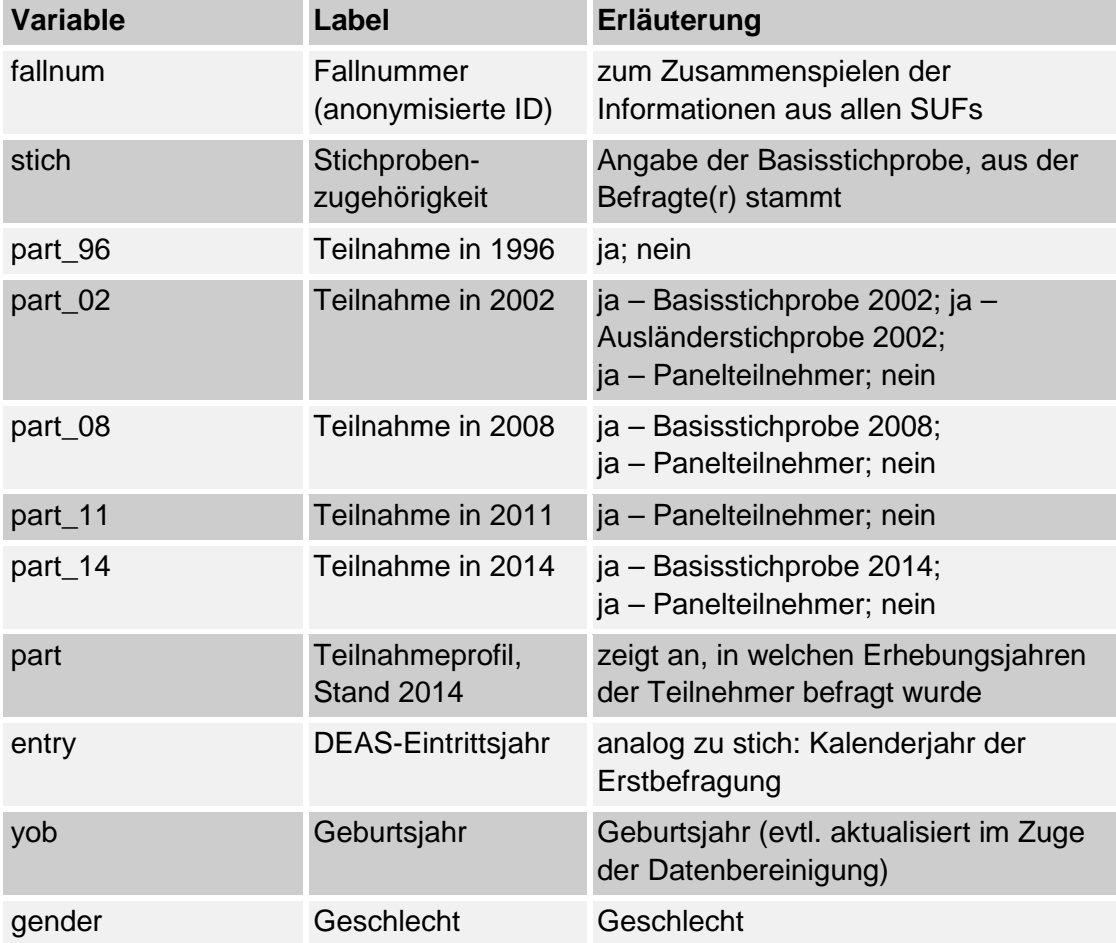

<span id="page-26-1"></span><sup>5</sup> Der Meta-Datensatz zur Teilnahmehistorie wird fortlaufend aktualisiert, wenn aus den Panelpflegemaßnahmen und weiteren Erhebungswellen neue Informationen bekannt werden (z.B. Sterbeinformationen) und neue Studienteilnehmerinnen und –teilnehmer hinzu kommen.

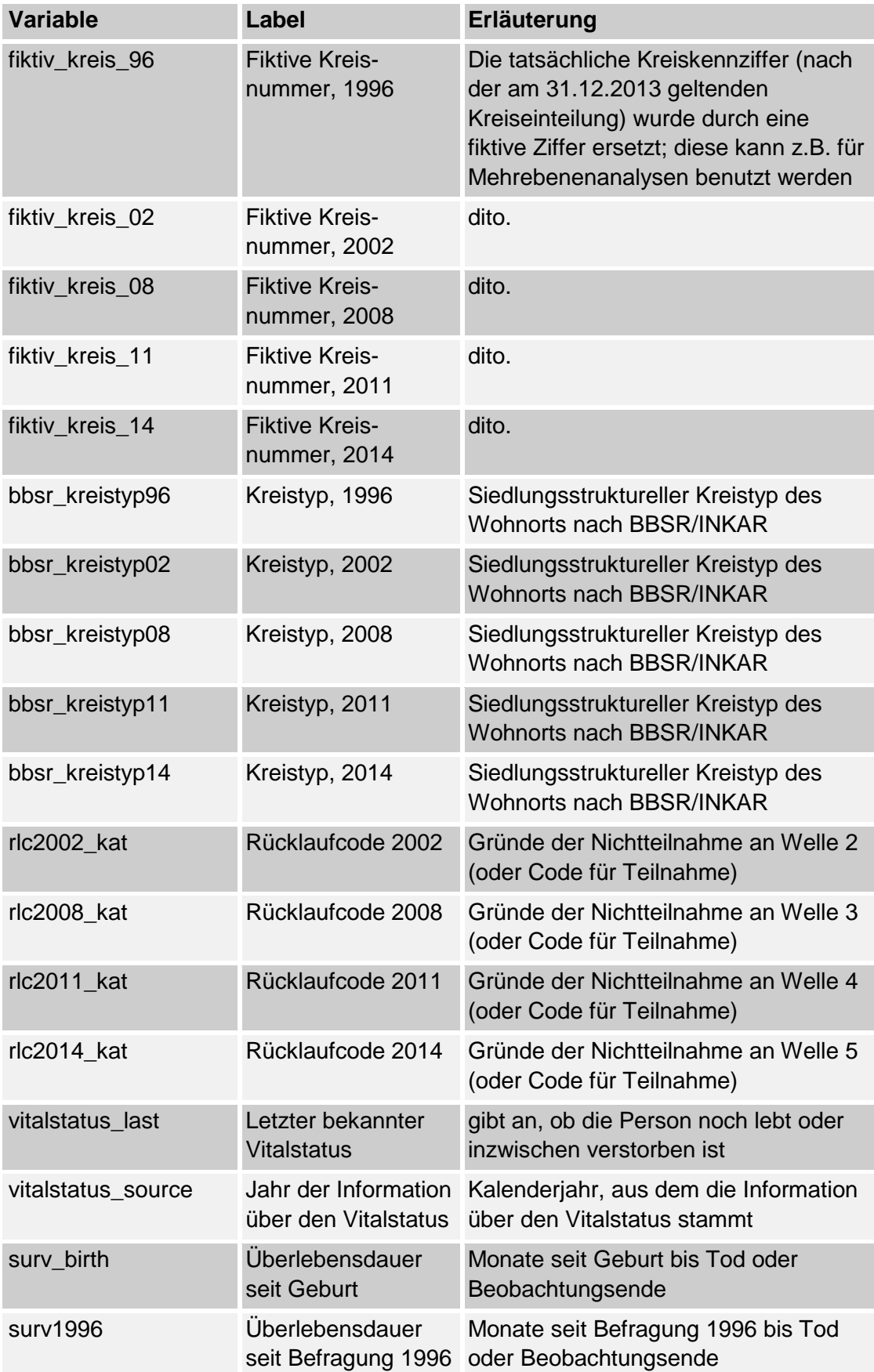

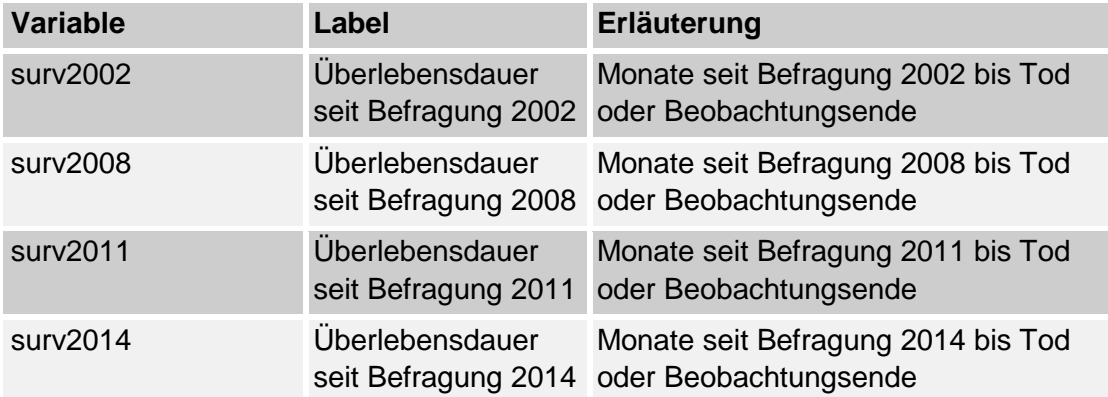

Vor allem das Erstellen eines Längsschnittdatensatzes wird durch Verwendung des Meta-Datensatzes erleichtert. Die Verbleibsdaten und drop-out-Informationen eröffnen zudem die Möglichkeit von Mortalitäts- und Ausfallanalysen. Bei Interesse an einer differenzierten Analyse der Ausfallgründe sind auf Nachfrage beim FDZ auch noch detailliertere Ausfallcodes verfügbar.

#### <span id="page-28-0"></span>**8.1 Teilnahmeprofil**

In der Variable *part* sind die Teilnahmen über alle fünf bisherigen DEAS-Erhebungsjahre zusammengefasst. Allen Personen, die jemals DEAS-Befragte waren, ist ein fünfstelliger Wert zugewiesen: bspw. bedeutet die Ausprägung 11111, dass die Befragungsperson an allen fünf DEAS-Wellen teilgenommen hat, Personen mit der Ausprägung 01001 haben erstmals in 2002 teilgenommen, waren in 2008 und 2011 nicht dabei, aber haben in 2014 wieder das Frageprogramm durchlaufen. Mithilfe des Teilnahmeprofils kann das Analysesample sehr einfach ausgewählt und zusammengestellt werden – für bestimmte Fragestellungen im Längsschnitt werden zum Beispiel nur diejenigen Personen ausgewählt, deren part-Wert mindestens zwei Einsen enthält (also z.B. 11000 oder 01001). Auf Grundlage dieser vorselektierten Beobachtungen lassen sich in einem weiteren Schritt die inhaltlichen Informationen aus den SUFs 1996, 2002, 2008, 2011 und/oder 2014 über die Identifizierungsvariable *fallnum* hinzuspielen. Bei Fragen zur Nutzung des Meta-Datensatzes wenden Sie sich bitte an die Beratung des FDZ: fdz@dza.de.

#### <span id="page-28-1"></span>**8.2 Verbleibsdaten**

Bei den Kontaktaufnahmen zu den Befragten anlässlich der Wiederholungsbefragungen sowie mehrerer Panelpflegeaktionen und einer speziellen Verbleibsrecherche über die Einwohnermeldeämter wurde vom Feldforschungsinstitut jeweils der Vitalstatus erfasst und protokolliert. Bei bekannt gewordenen Todesfällen wurde dabei möglichst auch das Sterbedatum ermittelt. Die Variable

*vitalstatus\_last* weist den letzten bekannten Vitalstatus aller jemals befragten DEAS-Teilnehmerinnen und –teilnehmer aus (0=lebend, 1=tot). Wenn Befragte nur einmal interviewt wurden und niemals eine Panelbereitschaft abgegeben haben, bezieht sich die Angabe auf das Datum des ersten und einzigen Interviews, ansonsten auf den letzten Informationsstand. Die Variable *vitalstatus\_source* enthält das Kalenderjahr, in dem Informationen über den letzten bekannten Vitalstatus vorliegen. Die Variable *surv\_birth* enthält die seit der Geburt verstrichenen Monate bis zum Sterbedatum bzw. bis zum letzten bekannten Überlebensdatum. Die Variablen *surv\_birth, surv1996, surv2002, surv2008, surv2011* und *surv2014* zur Überlebensdauer seit Geburt und seit der jeweiligen Befragung bilden zusammen mit der Variable *vitalstatus\_last* (Sterbe- oder Zensierungsindikator) die Grundlage für Ereignisanalysen zum Sterblichkeitsrisiko.

Die Variablen *rlc2002\_kat, rlc2008\_kat, rlc2011\_kat* und *rlc2014\_kat* enthalten die kategorisierten Rücklaufcodes anlässlich der Kontaktaufnahmen für die DEAS-Erhebungen 2002, 2008, 2011 und 2014. Sie geben Auskunft darüber, ob die Zielperson befragt werden konnte oder welcher Grund maßgeblich für das Nicht-Zustandekommen eines gültigen Interviews war. Interviews, die nachträglich storniert wurden, enthalten den Code 6 für einen Ausfall aus sonstigen Gründen.

#### <span id="page-29-0"></span>**8.3 Fiktive Kreisnummern**

Die Variablen *fiktiv\_kreis\_jj* der einzelnen Befragungsjahre können dazu verwendet werden, um in Mehrebenenanalysen den Kreis als Regionalebene anzusprechen. Hierzu wurde die tatsächliche Kreiskennziffer des Wohnorts im Befragungsjahr ersetzt durch eine fiktive Kreisnummer. Dies dient dem Schutz der Anonymität. Maßgebend ist jeweils die aktuelle Kreissystematik, d.h. zu welchem gegenwärtigem Kreis (oder kreisfreien Stadt) der bei der jeweiligen Befragung vorhandene Wohnort gehört.

Darüber hinaus gibt es auch die Möglichkeit, kreisbezogene Strukturmerkmale direkt den Befragungsdaten zuzuordnen und an einem geschützten Nutzerarbeitsplatz im DZA auszuwerten (siehe Kapitel 9.4)

# <span id="page-30-0"></span>**9 SONSTIGES**

#### <span id="page-30-1"></span>**9.1 Erfassen sozialer Beziehungspersonen im DEAS**

#### *9.1.1 Personencodes*

Die sozialen Beziehungen und Kontakte der Befragten zu anderen Personen werden im DEAS über sogenannte Personencodes und entsprechende Personenkarten erfasst. Die Personencodes sind dreistellig und nach Personengruppen unterschieden. In der Regel handelt es sich um individuelle Codes (z. B. für einzelne Kinder, Partner, Enkel, Freunde), es werden aber auch Sammelcodes verwendet (z. B. Nachbarn).

Hat die befragte Person bspw. Kinder, so überträgt der Interviewer bei deren Nennung unter der Nummer 201 (dem Code für das erste Kind) auf die Personenkarte das erstgeborene Kind mit seinem Namen. Weitere Kinder erhalten die Nummern 202, 203, usw. und werden ebenfalls mit ihren Namen auf der Personenkarte vermerkt. Im weiteren Verlauf des Interviews können sich der Interviewer und der Interviewte anhand der (sich weiter füllenden) Personenkarte darüber verständigen, zu welcher Person aktuell Informationen gesammelt bzw. gegeben werden.

Anhand der Personencodes können weitere Merkmale der einzelnen betreffenden sozialen Beziehung - also bspw. des zweiten Kindes - eindeutig zugeordnet werden.

#### *9.1.2 Enkelkinder*

In den Wellen 1 und 2 von 1996 und 2002 wurde jedem Enkelkind nur der allgemeine Code 301 zugewiesen.Mit der dritten Welle des DEAS (2008) wurde die Personenkarte II eingeführt, auf der jedem Enkel ein eigener Code zugewiesen wird. Ab Welle 3 wird zudem in der Befragung und im Datensatz zwischen Informationen zum *Einzelenkel*, *Basisenkel* und *Zufallsenkel* unterschieden. Diese Bezeichnung leitet sich vom Vorgehen während der Befragung ab. In den einzelnen Befragungsschleifen zu den Kindern wird auch nach deren Kindern (den Enkeln der Zielperson) gefragt. Anhand der Angabe über die Anzahl der Kinder eines Kindes wird über den Verlauf der Erfassung weiterer Enkelinformationen entschieden.

#### <span id="page-30-2"></span>**9.2 Codebuch DEAS1996**

Auf der [Website](http://www.dza.de/fdz.html) des FDZ-DZA befindet sich im Bereich der DEAS-Dokumentation zur Ansicht und zum Download das Codebuch des SUF DEAS1996 mit den Ausprägungen und Labels sowie der Häufigkeit der gültigen und fehlenden Werte aller Variablen des Scientific Use Files.

#### <span id="page-31-0"></span>**9.3 DEAS-Indikatoren online**

Das online-Informationssystem GeroStat des DZA [\(www.gerostat.de\)](http://www.gerostat.de/) enthält gewichtete Ergebnisse zur Verteilung zentraler Merkmale in den Basisstichproben 1996, 2002, 2008 und 2014 nach Altersgruppe, Geschlecht und Landesteil (Ost/West).

#### <span id="page-31-1"></span>**9.4 Regionaldaten**

Den Befragungsdaten können Merkmale des Regionalkontexts auf der Ebene der Landkreise und kreisfreien Städte hinzugespielt und für Analysen genutzt werden. Das FDZ-DZA bietet die Möglichkeit, hierfür die vom Bundesinstitut für Bau-, Stadtund Raumforschung (BBSR) herausgegebenen Regionalkontextdaten des Indikatorensystems INKAR zu verwenden. Einen Überblick über die verfügbaren kreisbezogenen Strukturmerkmale bietet die Indikatorenliste des BBSR (siehe [http://www.inkar.de/\)](http://www.inkar.de/).

Die Regionalvariablen ermöglichen vielfältige kontextspezifische Analysen. Für eine Analyse der INKAR-Regionaldaten auf Kreisebene können registrierte Nutzerinnen und Nutzer nach Absprache einige ausgewählte Kreisindikatoren als ergänzenden Datensatz erhalten. Der volle Indikatorensatz steht aus Datenschutzgründen nur an einem besonders geschützten Nutzerarbeitsplatz im DZA zur Verfügung. Interessierte wenden sich bitte direkt an die [Beratung des FDZ-DZA.](http://www.dza.de/fdz/beratung-und-kontakt.html)

#### <span id="page-31-2"></span>**LITERATUR**

- Bundesamt für Bau-, Stadt- und Raumforschung (BBSR) im Bundesamt für Bauwesen und Raumordnung (2012). Raumabgrenzungen und Raumtypen des BBSR. Bonn: BBSR
- De Jong Gierveld, J., & van Tilburg, T. (2006). A 6-item scale for overall, emotional, and social loneliness. Confirmatory tests on survey data. Research on Ageing, 28(5), 582-598.
- Dittmann-Kohli, F., Bode, C., & Westerhof, G.J. (2001). Die zweite Lebenshälfte Psychologische Perspektiven. Ergebnisse des Alters-Survey (BMFSFJ-Schriftenreihe, Band 195). Stuttgart u.a.: Kohlhammer.
- Dittmann-Kohli, F., Kohli, M., Künemund, H., Motel, A., Steinleitner, C., & Westerhof, G. (1997). Lebenszusammenhänge, Selbst- und

Lebenskonzeptionen – Erhebungsdesign und Instrumente des Alters-Survey (FALL Forschungsbericht 61). Berlin: Freie Universität.

- Engstler, H., & Motel-Klingebiel, A. (2010). Datengrundlagen und Methoden des Deutschen Alterssurveys (DEAS). In A. Motel-Klingebiel, S. Wurm & C. Tesch-Römer (Hrsg.), Altern im Wandel. Befunde des Deutschen Alterssurveys (DEAS) (S. 34-60). Stuttgart: Verlag W. Kohlhammer.
- Engstler, H., & Schmiade, N. (2013). The German Aging Survey (DEAS) A longitudinal and time-series study of people in the second half of life. Schmollers Jahrbuch, 133(1), 97-107. doi: 10.3790/schm.133.1.97
- Engstler, H., & Wurm, S. (2006). Datengrundlagen und Methodik. In C. Tesch-Römer, H. Engstler & S. Wurm (Hrsg.), Altwerden in Deutschland. Sozialer Wandel und individuelle Entwicklung in der zweiten Lebenshälfte (S. 47-83). Wiesbaden: VS Verlag für Sozialwissenschaften.
- Ganzeboom, H. B. G., & Treiman, D. J. (1996). Internationally Comparable Measures of Occupational Status for the 1988 International Standard Classification of Occupations. Social Science Research, 25(3), 201-239.
- Ganzeboom, H. B. G., & Treiman, D. J. (2003). Three internationally standardised measures for comparative research on occupational status. In J. H. P. Hoffmeyer-Zlotnik & C. Wolf (Eds.), Advances in cross-national comparison. A European working book for demographic and socio-economic variables (pp. 159-193). New York u.a.: Kluwer Academic.
- Ganzeboom, H. B. G., De Graaf, P. M., & Treiman, D. J. (1992). A standard international socio-economic index of occupational status. Social Science Research, 21(1), 1-56.
- Hoffmeyer-Zlotnik, J. H. (2003). "Stellung im Beruf" als Ersatz für eine Berufsklassifikation zur Ermitlung von sozialem Prestige. ZUMA-Nachrichten, 27(53), 114-127.
- Hoyer, W. J., Stawski, R. S., Wasylyshyn, C., & Verhaeghen, P. (2004). Adult age and digit symbol substitution performance: A meta-analysis. Psychology and Aging, 19(1), 211-214. doi: 10.1037/0882-7974.19.1.211
- Klaus, D., & Engstler, H. (2016). Daten und Methoden des Deutschen Alterssurveys. In K. Mahne, J. K. Wolff, J. Simonson & C. Tesch-Römer (Eds.), Altern im Wandel: Zwei Jahrzehnte Deutscher Alterssurvey (pp. 29-45). Wiesbaden: Springer VS. Open Access. DOI: 10.1007/978-3-658-12502- 8\_2.
- Kohli, M., Künemund, H., Motel, A., & Szydlik, M. (2000). Soziale Ungleichheit. In M. Kohli & H. Künemund (Hrsg.), Die zweite Lebenshälfte - Gesellschaftliche Lage und Partizipation im Spiegel des Alters-Survey (S. 318-336). Opladen: Leske + Budrich.
- Lay, W. (1997). Die Vercodung der Angaben zu beruflichen Tätigkeiten im Alters-Survey (FALL-Forschungsbericht 60). Berlin: Freie Universität Berlin.
- Mahne, K., Wolff, J. K., Simonson, J., & Tesch-Römer, C. (Eds.). (2016). Altern im Wandel. Zwei Jahrzehnte Deutscher Alterssurvey (DEAS). Wiesbaden: Springer VS. Open Access: DOI: [10.1007/978-3-658-12502-8.](http://link.springer.com/book/10.1007/978-3-658-12502-8)
- Mayer, K.-U., & Wagner, M. (1999). Lebenslagen und soziale Ungleichheit im hohen Alter. In K.-U. Mayer & P. B. Baltes (Hrsg.), Die Berliner Altersstudie (S. 251-275). Berlin: Akademie Verlag.
- Motel-Klingebiel, A., Wurm, S., & Tesch-Römer, C. (Hrsg.) (2010). Altern im Wandel. Befunde des Deutschen Alterssurveys (DEAS). Stuttgart: Kohlhammer.
- Pavot, W., & Diener, E. (1993). Review of the Satisfaction With Life Scale. Psychological Assessment, 5(2), 164-172.
- Snyder, C. R., Harris, C., Anderson, J., Holleran, S. A., Irving, L. M., & Sigmon, S. T. (1991). The will and the ways: Development and validation of an individual-differences measure of hope. Journal of Personality and Social Psychology, 60(570-585).
- Tesch-Römer, C., Engstler, H., & Wurm, S. (Hrsg.) (2006). Altwerden in Deutschland. Sozialer Wandel und individuelle Entwicklung in der zweiten Lebenshälfte. Wiesbaden: VS Verlag für Sozialwissenschaften.
- Treiman, D. J. (1977). Occupational prestige in comparative perspective. New York: Academic Press.
- Watson, D., Clark, L. A., & Tellegen, A. (1988). Development and validation of brief measures of positive and negative affect: The PANAS scales. Journal of Personality and Social Psychology, 54, 1063-1070.
- Wegener, B. (1988). Kritik des Prestiges. Opladen: Westdeutscher Verlag.